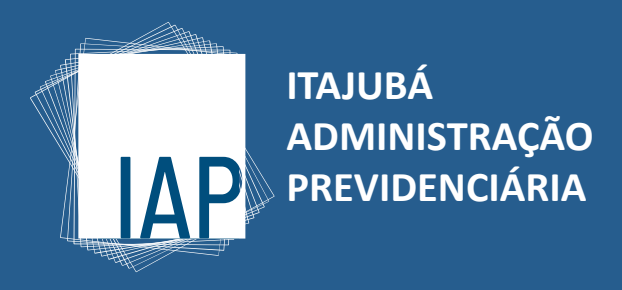

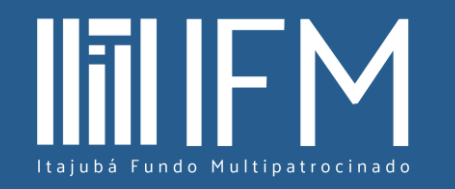

**PASSO A PASSO**

**Como alterar o percentual de contribuição online**

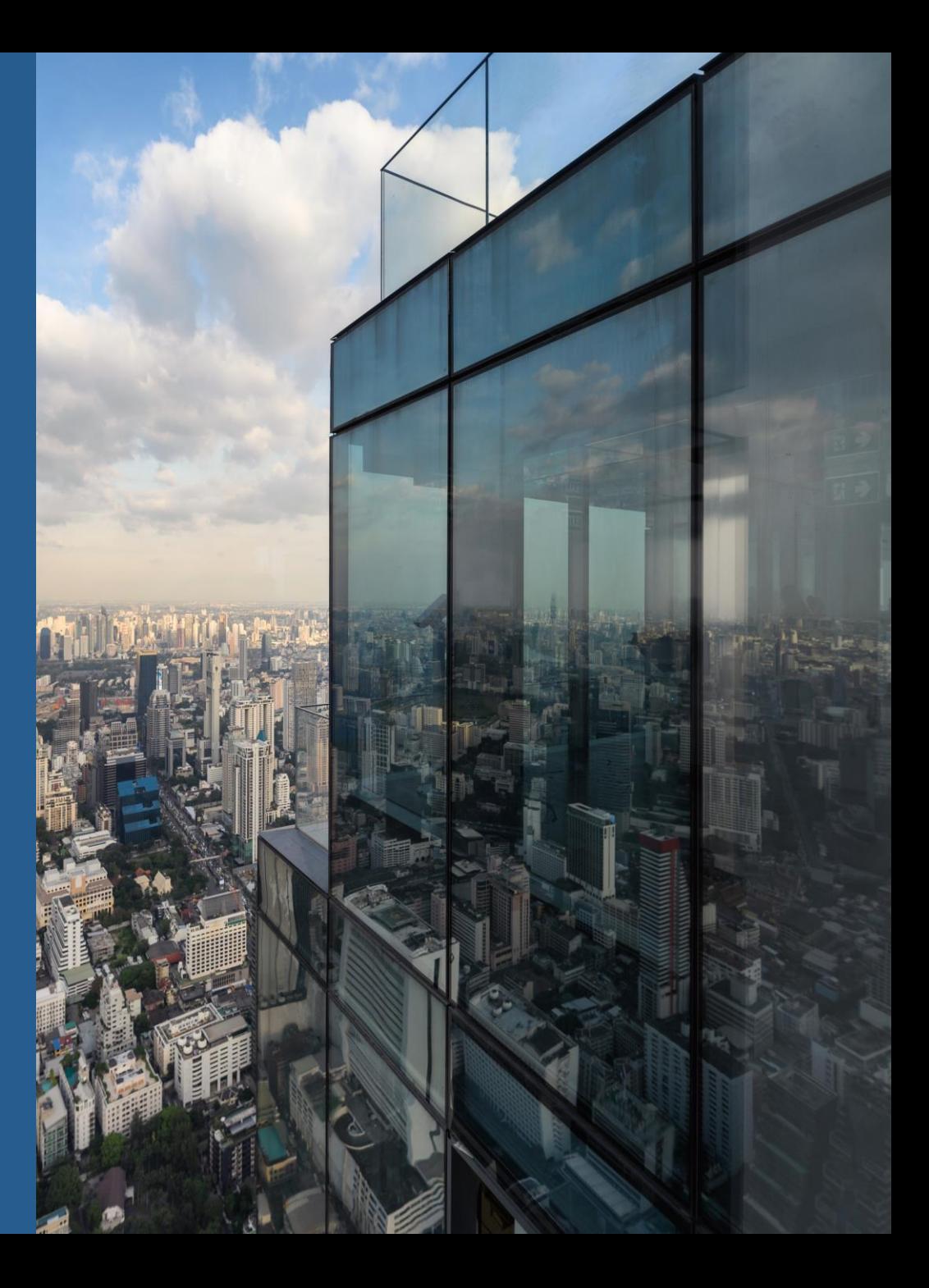

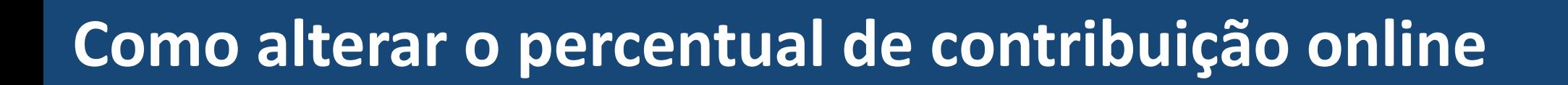

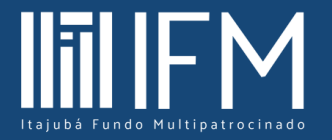

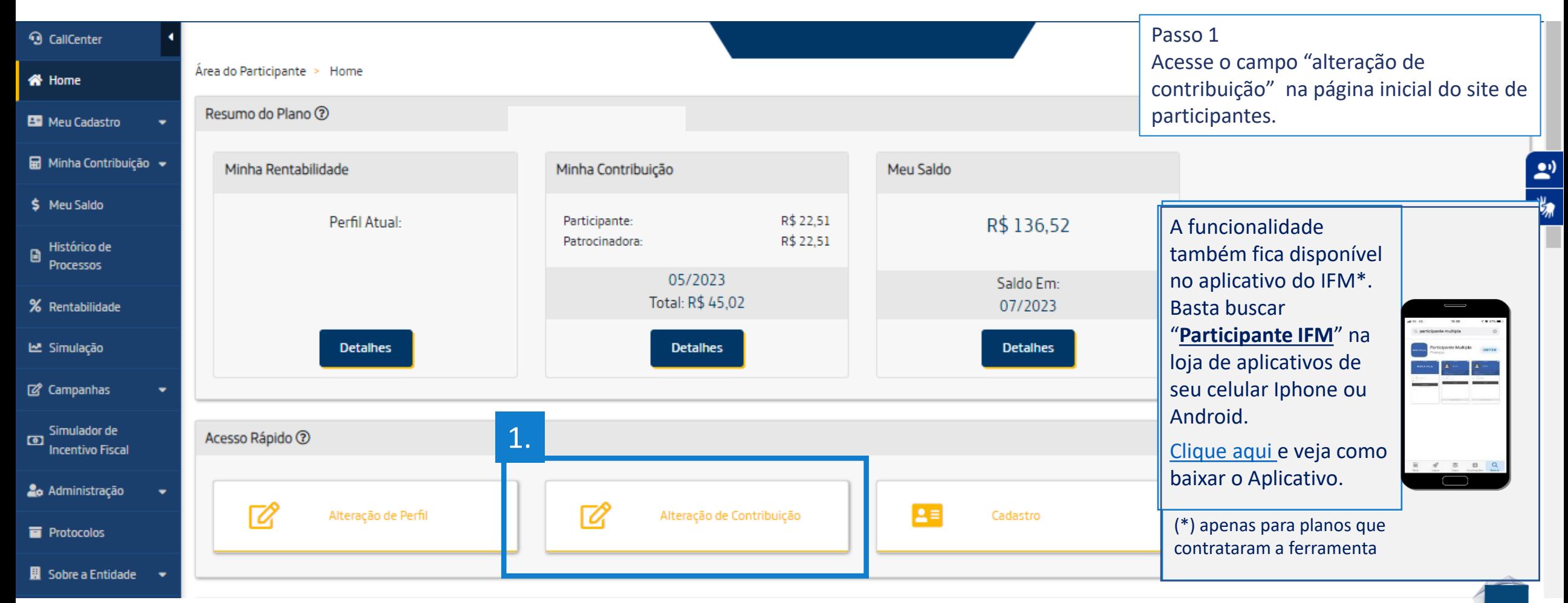

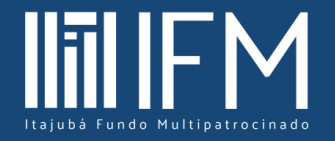

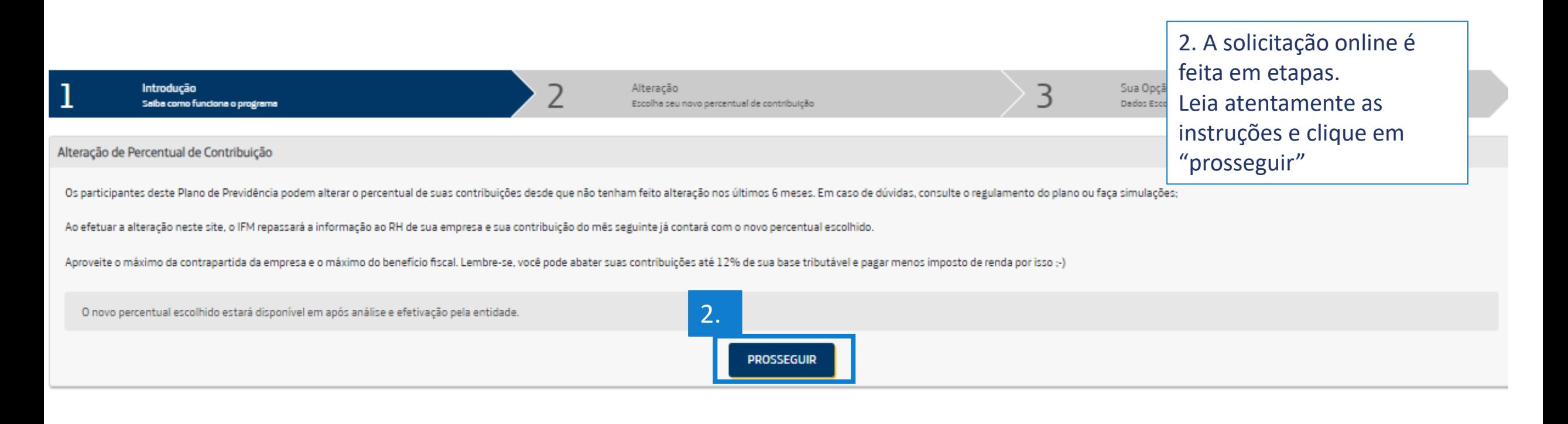

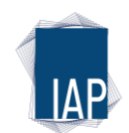

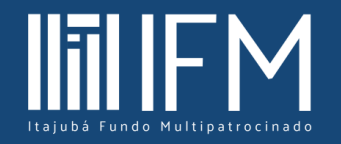

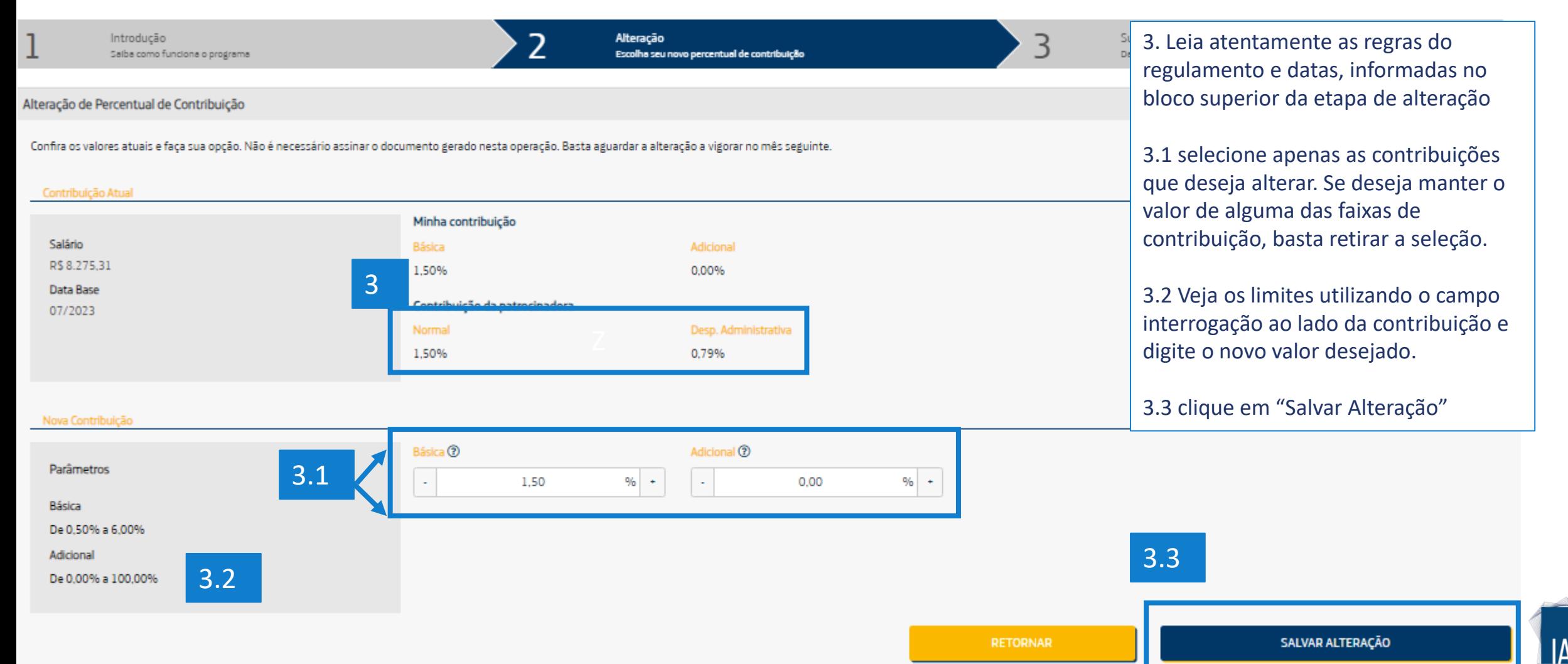

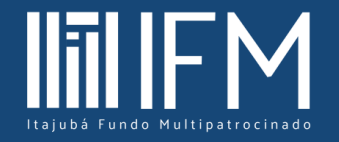

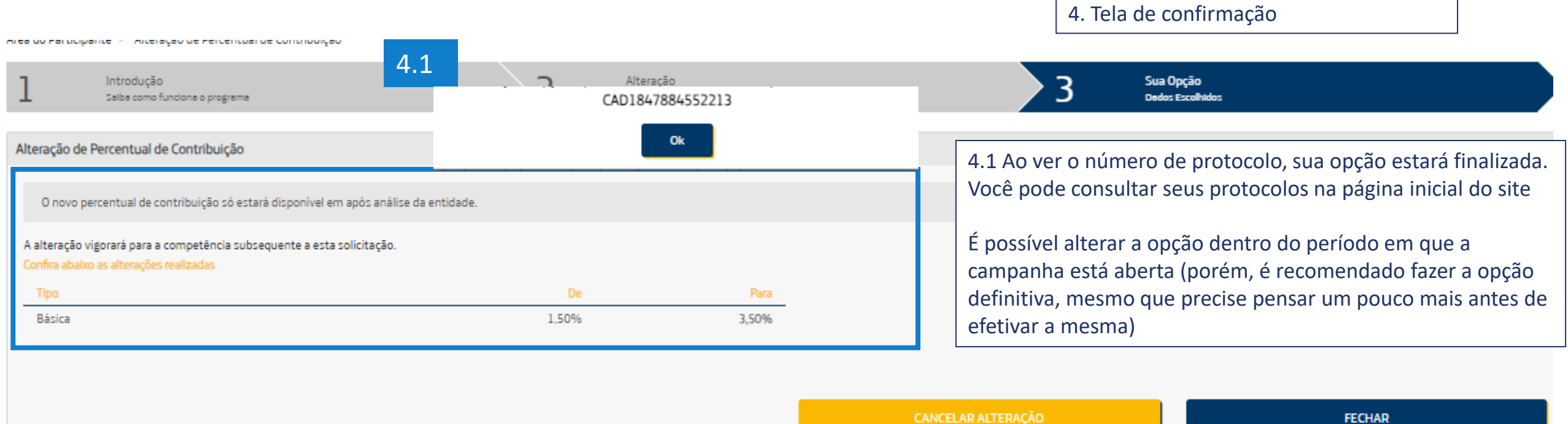

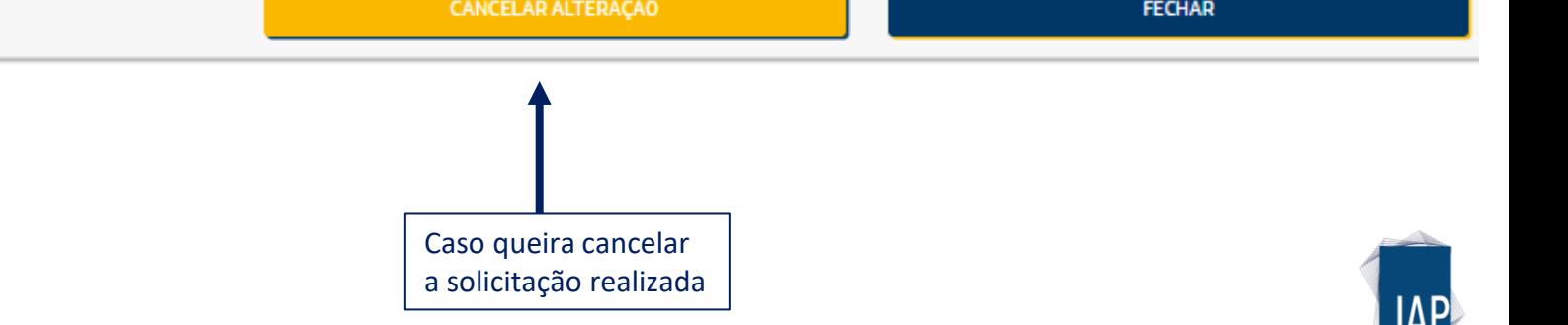

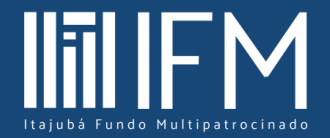

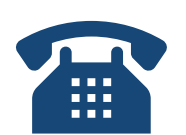

Capitais: (11) 4003-8826 - Demais localidades: 0800 591 9272

Horário de atendimento das 9:00h às 17:00h (de segunda à sexta-feira, exceto feriados)

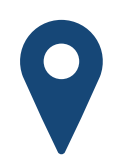

- $\mathbf{p}$ R. Hungria, 1240 - Jardim Europa
- São Paulo SP CEP 01455-000

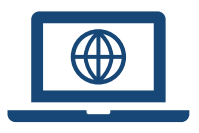

<https://ifmprev.com.br/fale-conosco>

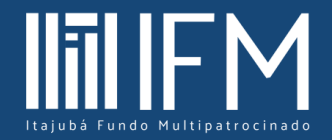

#### **Utilize as ferramentas online do IFM**

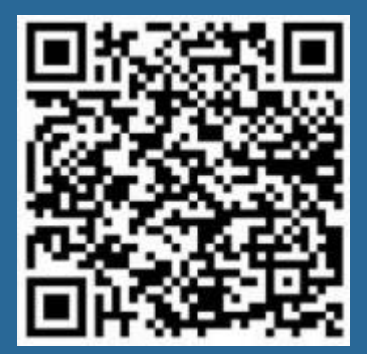

Aplicativo IFM para Android

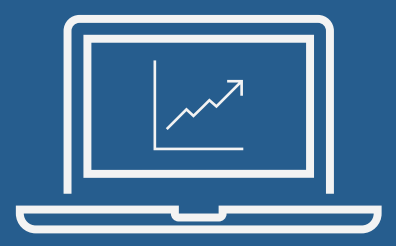

Simulador de renda, contribuições e evolução de saldo

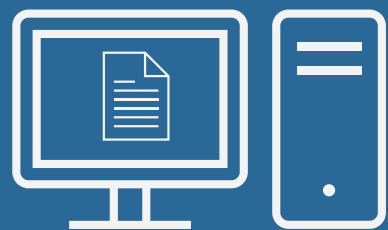

Simulador de incentivo fiscal

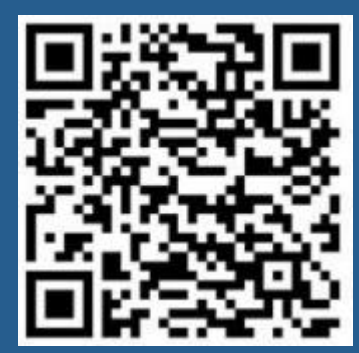

Aplicativo IFM para IOS

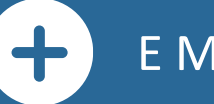

E MUITO MAIS...

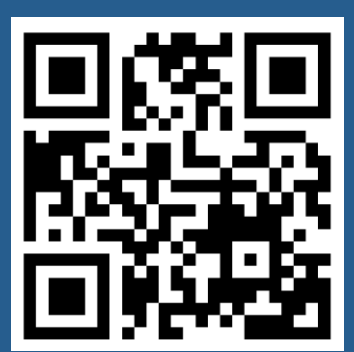

https://ifmprev.com.br